# ZONIFICACIÓN AMBIENTAL PARA LA IMPLANTACIÓN DE ENERGÍA FOTOVOLTAICA EN LA COMUNIDAD DE MADRID

ANALISIS PREVIO DE CAPACIDAD DE ACOGIDA

**ANEXO II. MÉTODO DE JERARQUÍAS ANALÍTICAS**

Noviembre 2022

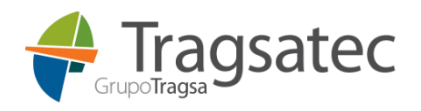

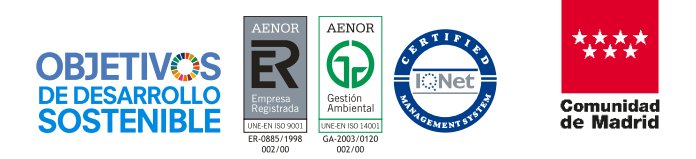

## **ANEXO II. Método de jerarquías analíticas**

Para llevar a cabo el análisis y ponderación de los diferentes indicadores, se ha empleado el método de jerarquías analíticas -Analytical Hierarchy Process (AHP), Saaty 1980- se trata de un modelo matemático para la resolución de una decisión con criterios múltiples, con la finalidad de obtener una valoración analítica de las alternativas, mediante preguntas formuladas con base en una comparación por pares. De esta forma se obtiene una estructura jerárquica de dominancia de unos criterios respecto a los otros.

Por tanto, para comenzar el análisis se elabora una matriz donde se incluirán, tanto en las filas como en las columnas, todos los indicadores (criterios) que van a ser considerados en la toma de la decisión final.

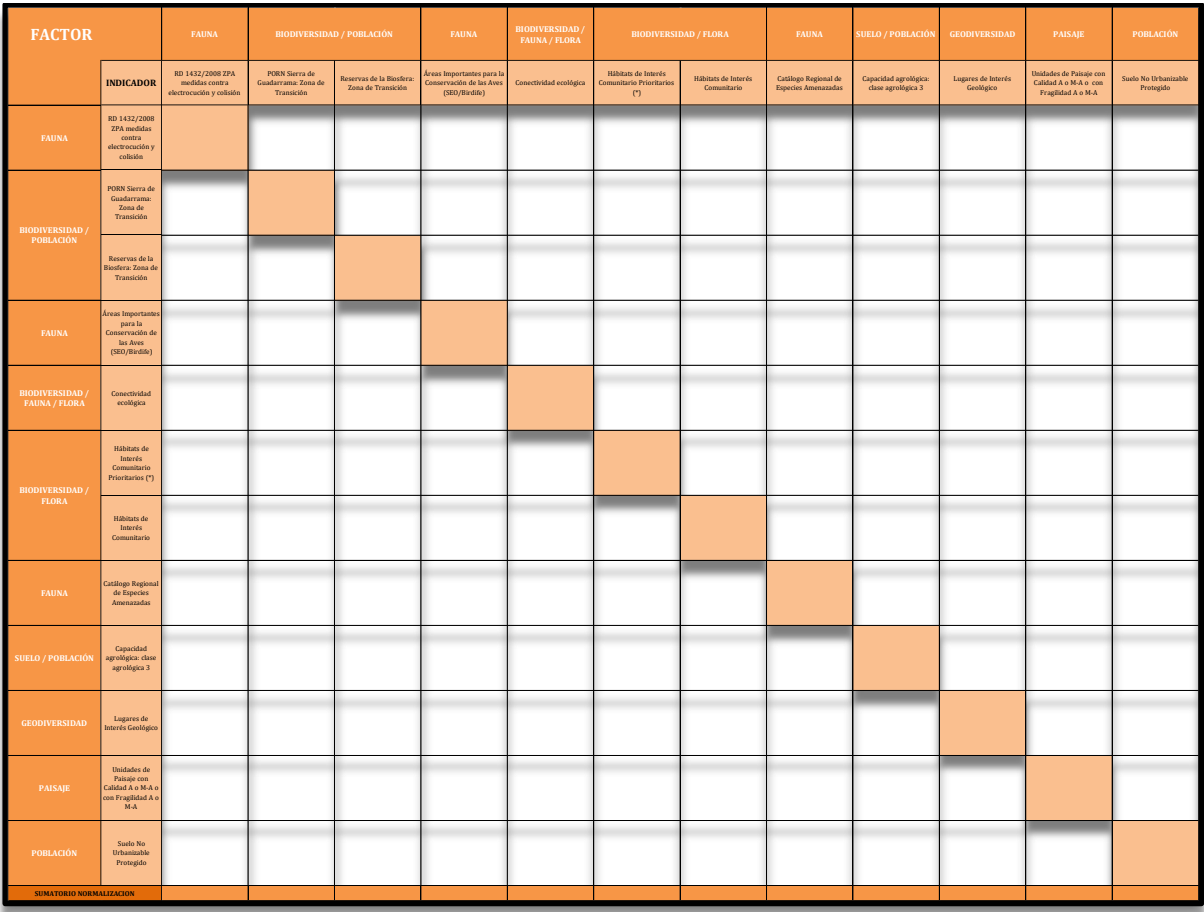

Figura 1. Matriz de Saaty

El AHP utiliza una escala de valores de 1 a 9 para calificar la relación entre dos elementos de la matriz.

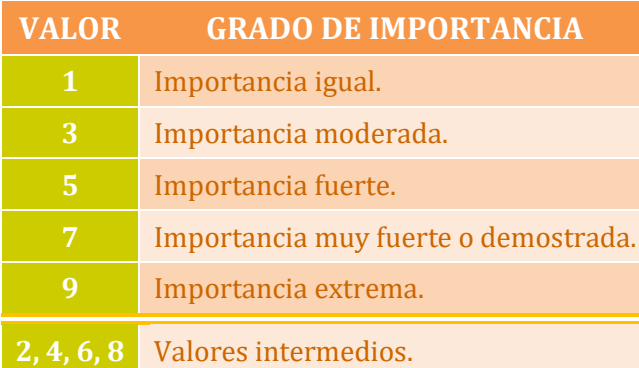

Los valores inversos, de menor importancia, serán representados desde 1/2 hasta 1/9 en dicha matriz. En la siguiente imagen se muestra la matriz completa utilizada en el análisis para la implantación de energía fotovoltaica en la región.

| <b>FACTOR</b>                               |                                                                                | <b>FAUNA</b>                                                   | <b>BIODIVERSIDAD / POBLACIÓN</b>                    |                                                | <b>FAUNA</b>                                                          | <b>BIODIVERSIDAD</b><br><b>FAUNA / FLORA</b> | <b>BIODIVERSIDAD / FLORA</b>                                |                                    | <b>FAUNA</b>                                | <b>SUELO / POBLACIÓN</b>                    | <b>GEODIVER SIDAD</b>           | <b>PAISAJE</b>                                                       | POBLACIÓN                          |  |
|---------------------------------------------|--------------------------------------------------------------------------------|----------------------------------------------------------------|-----------------------------------------------------|------------------------------------------------|-----------------------------------------------------------------------|----------------------------------------------|-------------------------------------------------------------|------------------------------------|---------------------------------------------|---------------------------------------------|---------------------------------|----------------------------------------------------------------------|------------------------------------|--|
|                                             | <b>INDICADOR</b>                                                               | RD 1432/2008 ZPA<br>madidas contra<br>electrocución y colisión | PORN Sierra de<br>Guadarrama: Zona de<br>Transición | koa rvas de la Biosferie<br>Zona de Transición | reas Importantes para la<br>Conservación de las Aves<br>(SEO/Birdife) | Conectividad ecológica                       | Hábitats de Interés<br>Comunitario Prioritarios<br>$\Gamma$ | Hábitats de Interés<br>Comunitario | Catalogo Regional de<br>Especies Amenazadas | Capacidad agrológica:<br>clase agrológica 3 | Lugares de Interés<br>Geológico | Unidades de Paísaie con<br>Gildad A o M-A o con<br>Fragildad A o M-A | Suelo No Urba rizable<br>Protagido |  |
| <b>FAUNA</b>                                | RD 1432/2008<br>ZPA medidas<br>contra<br>ele ctrocución y<br>colisión          | 1                                                              | 3<br>n.                                             | 3<br>٠                                         | 1/3                                                                   | $\mathbf{1}$<br>٠                            | 1/5                                                         | 1                                  | 3<br>٠                                      | 1/3                                         | 3<br>×                          | 2                                                                    | 5<br>a y                           |  |
| <b>BIODIVERSIDAD</b>                        | PORN Sierra de<br>Guadamana:<br>Zona de<br>Transidón                           | 1/3                                                            | $\mathbf{1}$                                        | $\mathbf{1}$<br>٠                              | 1/3                                                                   | $\mathbf{1}$<br>٠                            | 1/5                                                         | 1/3                                | 1/3                                         | 1/4<br>×                                    | $\mathbf{1}$<br>٠<br>٠          | 1/3                                                                  | 3<br>×.                            |  |
| POBLACIÓN                                   | Reservas de la<br>Biosfera: Zona di<br>Transidón                               | 1/3                                                            | $\mathbf{1}$<br>٠                                   | $\mathbf{1}$                                   | 1/3                                                                   | $\mathbf{1}$<br>k y                          | 1/5                                                         | 1/3                                | 1/3                                         | 1/4<br>÷                                    | $\mathbf{1}$<br>k s             | 1/3                                                                  | 3<br>a y                           |  |
| <b>FAUNA</b>                                | ireas Important<br>para la<br>Conservación d<br><b>lisAves</b><br>(SH)/Birdie) | 3<br>あま                                                        | 3                                                   | 3<br>a y                                       | 1                                                                     | 3                                            | 1/4                                                         | 1/2                                | 3<br>原注                                     | $\mathbf{1}$<br>٠                           | 3<br>a y                        | 4<br>黒山                                                              | $\sqrt{7}$<br>k y                  |  |
| <b>HODIVERSIDAD</b><br><b>FAUNA / FLORA</b> | Conectividad<br>ecológica                                                      | $\mathbf{1}$<br>٠                                              | $\mathbf{1}$<br>٠                                   | $\mathbf{1}$<br>٠                              | 1/3                                                                   | $\mathbf{1}$                                 | 1/5                                                         | 1/2                                | 1/3                                         | 1/5                                         | $\overline{a}$<br>٠             | $\mathbf{1}$<br>٠                                                    | 3<br>8 s                           |  |
| <b>BIODIVERSIDAD</b>                        | Hibitats de<br>Interés<br>Comunitario<br>Prioritarios (*)                      | 5<br>٠                                                         | 5<br>٠                                              | 5<br>a y                                       | 4<br>m y                                                              | 5<br>٠                                       | $\mathbf{1}$                                                | 4<br>m y                           | 5<br>٠                                      | $\overline{4}$<br>m a                       | 5<br>٠                          | 5<br>٠                                                               | $\overline{z}$                     |  |
| <b>FLORA</b>                                | <b>Hibitats</b> de<br>Interés<br>Comunitario                                   | $\mathbf{1}$<br>٠                                              | 3<br>無言                                             | 3<br>a y                                       | 2                                                                     | $\overline{\phantom{a}}$                     | 1/4                                                         | $\mathbf{1}$                       | 1/2                                         | $\mathbf{1}$<br>٠                           | 3<br>k.                         | 1/2                                                                  | 5<br>a y                           |  |
| <b>FAUNA</b>                                | latikyp Region<br>de Especies<br>Amenazadas                                    | 1/3                                                            | 3<br>a y                                            | 3<br>a y                                       | 1/3                                                                   | 3<br>. .                                     | 1/5                                                         | $\overline{c}$<br>٠                | $\mathbf{1}$                                | 1/2                                         | 3<br>m y                        | 3<br>a y                                                             | 4<br>m u                           |  |
| <b>SUELO / POBLACIÓN</b>                    | Capacidad<br>agrológica: class<br>agrológica 3                                 | 3<br>D.                                                        | 4<br>m.                                             | 4<br>×.                                        | $\mathbf{1}$<br>٠                                                     | 5<br>a y                                     | 1/4                                                         | 1<br>٠                             | $\overline{c}$<br>٠                         | $\mathbf{1}$                                | 5                               | 5                                                                    | 5<br>٠                             |  |
| <b>GEODIVERSIDAD</b>                        | Lugares de<br>nterés Grològio                                                  | 1/3                                                            | $1\,$<br>×                                          | $1\,$<br>٠                                     | 1/3                                                                   | 1/2                                          | 1/5                                                         | 1/3                                | 1/3                                         | 1/5                                         | $\mathbf{1}$                    | 3                                                                    | 3<br>٠<br>٠                        |  |
| <b>PAISAJE</b>                              | Unidades de<br>Paisaje con<br>alidad Ao M-Ao<br>on Fragilidad A<br>$M-A$       | 1/2                                                            | 3<br>81                                             | 3<br>k y                                       | 1/4<br><b>SCREW</b>                                                   | $\mathbf{1}$<br>٠                            | 1/5                                                         | 2<br>٠                             | 1/3                                         | 1/5                                         | 1/3                             | 1                                                                    | 3<br>.,                            |  |
| <b>POBLACIÓN</b>                            | Sualo No<br>Urbanizable<br>Protegido                                           | 1/5                                                            | 1/3                                                 | 1/3                                            | 1/7                                                                   | 1/3                                          | 1/7                                                         | 1/5                                | 1/4                                         | 1/5                                         | 1/3                             | 1/3                                                                  | $\mathbf{1}$                       |  |
| SUMATORIO NORMALIZACION                     |                                                                                | 16.03                                                          | 28.33                                               | 28.33                                          | 10.39                                                                 | 23,83                                        | 3.29                                                        | 13.20                              | 16,42                                       | 9.13                                        | 27.67                           | 25.50                                                                | 49.00                              |  |

Figura 2. Matriz de Saaty con valores asignados

La matriz se aborda tomando el indicador de las filas y comparándolo con el indicador de las columnas. Es decir, en el caso del extracto de matriz reflejado a continuación, como ejemplo se tomará la decisión de cuánta importancia tiene un Área Importante para la Conservación de las Aves (IBA) (A en la fila) en comparación con un Lugar de Interés Geológico (LIG) (B en la columna), resultando en este caso un 3 (celda C) la valoración asignada. Para este análisis se consideran las IBAs moderadamente más importantes que los LIGs en cuanto al valor que tendrían a la hora de evaluar los impactos que una planta fotovoltaica pudiera ocasionar en estos dos valores ambientales.

| <b>FACTOR</b>        |                                                                             | <b>FAUNA</b>                                                   |                                                     | <b>BIODIVERSIDAD / POBLACIÓN</b>               | <b>FAUNA</b>                                                                                   | <b>BIODIVERSIDAD /</b><br><b>FAUNA / FLORA</b> | <b>BIODIVERSIDAD / FLORA</b>                                    |                                    | <b>FAUNA</b>                                       | <b>SUELO / POBLACIÓN</b>                    | $\frac{1}{2}$ sidad<br><b>GEOD</b><br>PAISAJE |                                                                        | POBLACIÓN                         |
|----------------------|-----------------------------------------------------------------------------|----------------------------------------------------------------|-----------------------------------------------------|------------------------------------------------|------------------------------------------------------------------------------------------------|------------------------------------------------|-----------------------------------------------------------------|------------------------------------|----------------------------------------------------|---------------------------------------------|-----------------------------------------------|------------------------------------------------------------------------|-----------------------------------|
|                      | <b>INDICADOR</b>                                                            | RD 1432/2008 ZPA<br>medidas contra<br>electrocución y colisión | PORN Sierra de<br>Guadarrama: Zona de<br>Transición | Reservas de la Biosfera:<br>Zona de Transición | Áreas Importantes para la Conectividad ecológica-<br>Conservación de las Aves<br>(SEO/Birdife) |                                                | Hábitats de Interés<br>Comunitario Prioritarios<br>$(^{\circ})$ | Hábitats de Interés<br>Comunitario | Catálogo Regional de<br><b>Especies Amenazadas</b> | Capacidad agrológica:<br>clase agrológica 3 | Lugares de Interés<br>Geológico               | Unidades de Paísaje con<br>Calidad A o M-A o con<br>Fragilidad A o M-A | Suelo No Urbanizable<br>Protegido |
| <b>FAUNA</b>         | RD 1432/2008<br>ZPA medidas<br>contra<br>electrocución y<br>colisión        | $\mathbf{1}$                                                   | 3                                                   | 3                                              | 1/3                                                                                            |                                                | 1/5                                                             |                                    | 3                                                  | 1/3                                         | 3                                             | h                                                                      |                                   |
| <b>BIODIVERSIDAD</b> | PORN Sierra de<br>Guadarrama:<br>Zona de<br>Transición                      | 1/3                                                            | $\mathbf{1}$                                        |                                                | 1/3                                                                                            |                                                | 1/5                                                             | 1/3                                | 1/3                                                | 1/4                                         | $\overline{1}$                                | 1/3                                                                    | 3                                 |
| POBLACIÓN            | Reservas de la<br>Biosfera: Zona de<br>Transición                           | 1/3                                                            |                                                     | $\mathbf{1}$                                   | 1/3                                                                                            |                                                | 1/5                                                             | 1/3                                | 1/3                                                | 1/4                                         |                                               | 1/3                                                                    | 3                                 |
| $FAU'_{A}$           | reas Importantes<br>para la<br>Conservación de<br>las Aves<br>(SEO/Birdife) | 3                                                              | 3                                                   | 3                                              |                                                                                                | 3                                              | 1/4                                                             | 1/2                                | 3                                                  |                                             | C<br>3                                        | 4                                                                      |                                   |

Figura 3. Ejemplo de asignación de valores comparando por pares los indicadores

Posteriormente, con objeto de facilitar cálculos matemáticos futuros se realiza una normalización (matriz normalizada) de todos los valores de la matriz de comparación por pares, esto quiere decir que el sumatorio de los valores de cada columna debe ser igual a 1.  $\mathcal{L}$  agrológica: clase agrológica 3 3 4  $\mathcal{L}$  1

| Matriz Normalizada |                   |       |       |                                 |      |      |      |                                                                                 |       |                         |       |  |  |
|--------------------|-------------------|-------|-------|---------------------------------|------|------|------|---------------------------------------------------------------------------------|-------|-------------------------|-------|--|--|
| 0,062              | 0.106             | 0,106 |       |                                 |      |      |      | $0.032$   0.042   0.061   0.076   0.183   0.036   0.108   0.078   0.102         |       |                         |       |  |  |
| $0,021$            | 0,035             | 0,035 |       |                                 |      |      |      | $0,032$   0,042   0,061   0,025   0,020   0,027                                 |       | $0,036$   $0,013$       | 0,061 |  |  |
| $0.021$            | 0.035             | 0,035 |       |                                 |      |      |      | $0.032$   0.042   0.061   0.025   0.020   0.027                                 |       | $0,036$   0,013   0,061 |       |  |  |
| $0.187$            | 0,106             | 0,106 |       |                                 |      |      |      | $0,096$   0,126   0,076   0,038   0,183   0,109                                 |       | $0,108$ 0.157           | 0,143 |  |  |
| $0,062$            | 0.035             | 0,035 |       |                                 |      |      |      | $0.032$   0.042   0.061   0.038   0.020   0.022                                 | 0,072 | 0,039                   | 0,061 |  |  |
|                    | $0,312$   0,176   | 0,176 |       |                                 |      |      |      | $0,385$   $0,210$   $0,304$   $0,303$   $0,305$   $0,438$   $0,181$             |       | $0,196$ 0.143           |       |  |  |
| 0.062              | 0.106             | 0,106 |       |                                 |      |      |      | $0,192$   0,084   0,076   0,076   0,030   0,109                                 | 0,108 | $0,020$ 0.102           |       |  |  |
|                    | $0,021$   $0,106$ | 0,106 |       |                                 |      |      |      | $\vert 0.032 \vert 0.126 \vert 0.061 \vert 0.152 \vert 0.061 \vert 0.055 \vert$ |       | $0,108$ 0,118           | 0,082 |  |  |
| 0.187              | 0.141             | 0,141 | 0,096 |                                 |      |      |      | $0,210$   0,076   0,076   0,122   0,109                                         | 0,181 | 0,196                   | 0.102 |  |  |
| 0.021              | 0.035             | 0,035 |       |                                 |      |      |      | $0.032$   0.021   0.061   0.025   0.020   0.022                                 |       | $0,036$ 0,118           | 0.061 |  |  |
| $0.031$            | 0.106             | 0,106 |       | $0,024$   0,042   0,061   0,152 |      |      |      | $0,020$   $0,022$                                                               | 0,012 | 0,039                   | 0,061 |  |  |
| $0.012$            | 0,012             | 0,012 | 0,014 |                                 |      |      |      | $0,014$   0,043   0,015   0,015   0,022                                         | 0,012 | 0,013                   | 0.020 |  |  |
| 1,00               | 1,00              | 1,00  | 1,00  | 1,00                            | 1,00 | 1,00 | 1,00 | 1,00                                                                            | 1,00  | 1,00                    | 1,00  |  |  |

Figura 4. Matriz normalizada

Para obtener esta normalización, se divide cada valor de la Matriz de Saaty (Figura 2) por el número total de su correspondiente columna (sumatorio normalización). Por ejemplo, siguiendo la matriz anteriormente completada para energía fotovoltaica, el resultado sería:

Para el indicador que representa las especies amenazadas incluidas en el Catálogo Regional:  $3/16.42 = 0.183$ ;  $(1/3)/16.42 = 0.020$ ; etc.

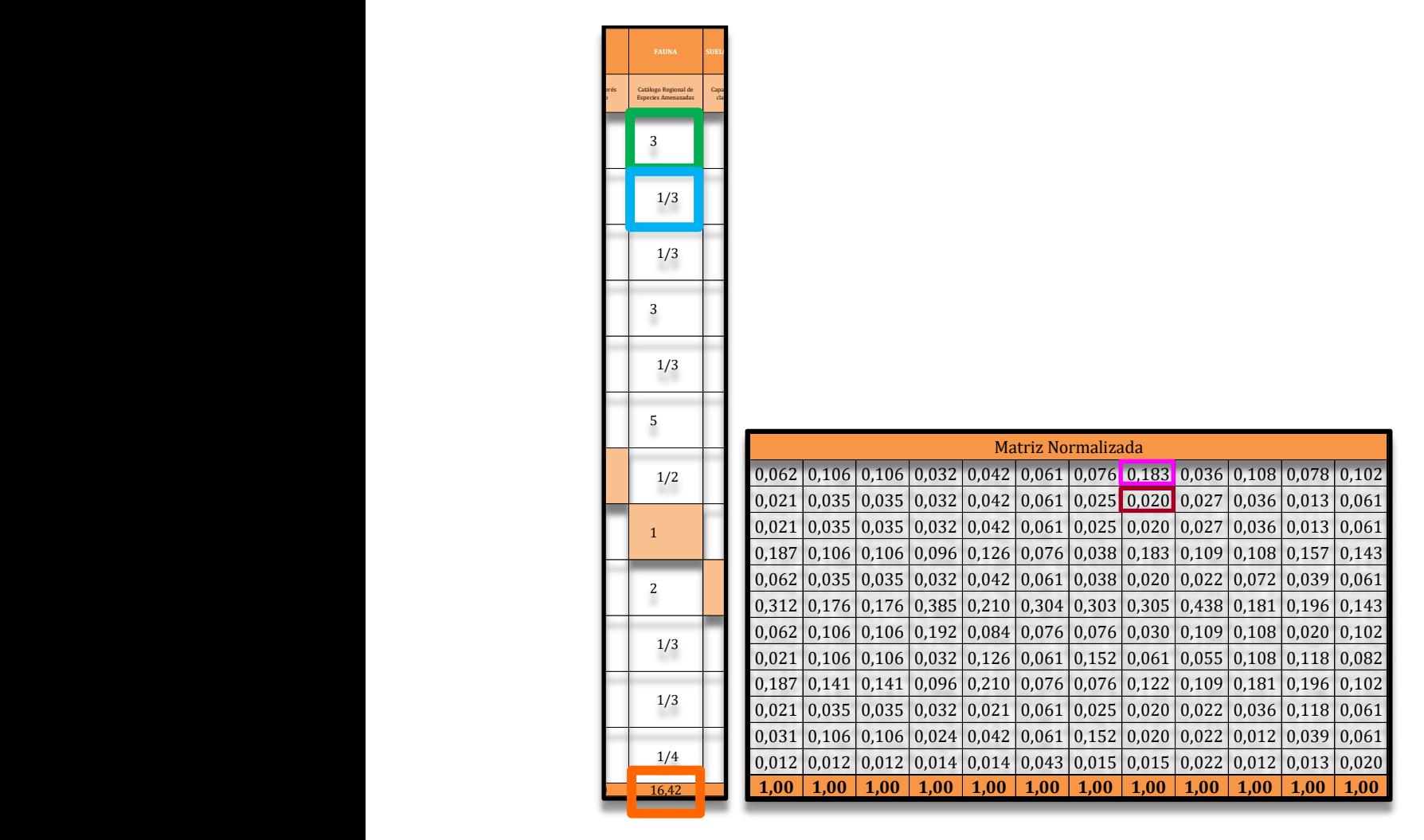

Figura 5. Ejemplo de operaciones para obtener la normalización de los valores

Una vez rellenada la matriz normalizada, se realiza una ponderación de cada criterio mediante el cálculo del valor promedio, es decir, la media aritmética.

La media aritmética (ponderación) se obtiene de sumar los valores de una fila de la matriz normalizada y dividirlo por el número de criterios empleados. Por ejemplo, para el caso del indicador de Unidades de Paisaje Visual con Calidad Alta o Media-Alta o con Fragilidad Alta o Media-Alta sería:

| Matriz Normalizada<br>Ponderación |       |       |       |       |       |       |       |       |       |       |       |       | Indicador                                                                                               |
|-----------------------------------|-------|-------|-------|-------|-------|-------|-------|-------|-------|-------|-------|-------|----------------------------------------------------------------------------------------------------|
| 0,031                             | 0.106 | 0,106 | 0,024 | 0,042 | 0.061 | 0.152 | 0,020 | 0.022 | 0,012 | 0,039 | 0.061 | 0,056 | Unidades de Paisaje con<br>Calidad Alta o Media-<br>Alta o bien con<br>Fragilidad Alta o Media-<br>Alta |

Ponderación =  $(0,031+0,106+0,106+0,024+...+0,061)/12 = 0,056$ .

Figura 6. Ejemplo de operaciones para obtener la ponderación de un indicador

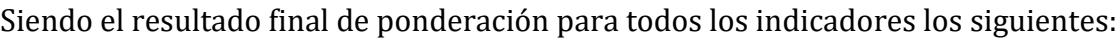

| Matriz Normalizada |       |               |               |                         |       |                     |       |       |       |       |       |       | Indicador                                                       |
|--------------------|-------|---------------|---------------|-------------------------|-------|---------------------|-------|-------|-------|-------|-------|-------|-----------------------------------------------------------------|
| 0.062              | 0.106 | 0.106         | 0.032         | 0,042                   | 0,061 | 0,076               | 0,183 | 0.036 | 0,108 | 0.078 | 0,102 | 0,083 | RD 1432/2008<br><b>ZPA</b> medidas<br>contra<br>electrocución y |
| 0.021              | 0.035 | 0,035         | 0,032         | 0,042                   | 0,061 | 0,025               | 0,020 | 0,027 | 0,036 | 0,013 | 0,061 | 0.034 | PORN Sierra de<br>Guadarrama:<br>Zona de<br>Transición          |
| 0,021              | 0,035 | 0,035         | 0,032         | 0,042                   | 0,061 | 0,025               | 0,020 | 0,027 | 0,036 | 0,013 | 0,061 | 0.034 | Reservas de la<br><b>Biosfera: Zona</b><br>de Transición        |
| 0,187              |       | $0,106$ 0.106 |               | $0,096$ 0.126           |       | $0.076$ 0.038 0.183 |       | 0,109 | 0,108 | 0,157 | 0,143 | 0,120 | Áreas<br>Importantes<br>para la<br>Conservación                 |
| 0,062              | 0,035 | 0,035         | 0,032         | 0,042                   | 0,061 | 0,038               | 0,020 | 0,022 | 0,072 | 0,039 | 0,061 | 0,043 | Conectividad<br>ecológica-                                      |
| 0,312              | 0,176 | 0,176         |               | $0,385$ 0.210           |       | $0,304$ 0.303       | 0,305 | 0,438 | 0,181 | 0,196 | 0,143 | 0,261 | Hábitats de<br>Interés<br>Comunitario<br>Prioritarios (*)       |
| 0.062              |       | $0,106$ 0.106 |               | $0,192$ 0.084           | 0,076 | $0.076$ 0.030       |       | 0,109 | 0.108 | 0,020 | 0.102 | 0,089 | Hábitats de<br>Interés<br>Comunitario                           |
| 0.021              |       | $0,106$ 0.106 |               | $0,032$ 0.126           |       | $0,061$ 0.152 0.061 |       | 0.055 | 0,108 | 0,118 | 0,082 | 0,086 | Catálogo<br>Regional de<br><b>Especies</b><br>Amenazadas        |
| 0,187              | 0,141 | 0,141         | $0,096$ 0.210 |                         |       | $0,076$ 0,076       | 0,122 | 0,109 | 0,181 | 0,196 | 0,102 | 0,136 | Capacidad<br>agrológica:<br>clase 3                             |
| 0,021              | 0,035 | 0,035         | 0,032         | 0,021                   | 0,061 | 0,025               | 0,020 | 0,022 | 0,036 | 0,118 | 0,061 | 0.041 | Lugares de<br>Interés<br>Geológico                              |
| 0,031              | 0,106 | 0,106         | 0,024         | 0,042                   | 0,061 | 0,152               | 0,020 | 0,022 | 0,012 | 0,039 | 0,061 | 0,056 | Unidades de<br>Paisaje con<br>Calidad Alta o<br>Media-Alta o    |
| 0,012              | 0,012 | 0,012         |               | $0.014 \mid 0.014 \mid$ | 0,043 | 0,015               | 0,015 | 0,022 | 0,012 | 0,013 | 0,020 | 0.017 | Suelo No<br>Urbanizable<br>Protegido                            |
| 1,00               | 1,00  | 1,00          | 1,00          | 1,00                    | 1,00  | 1.00                | 1,00  | 1,00  | 1,00  | 1,00  | 1,00  | 1     | <b>TOTAL</b>                                                    |

Figura 7. Resultado ponderación de indicadores

Seguidamente, para verificar que la matriz inicial tiene coherencia matemática, ha de calcularse la relación de consistencia de dicha matriz (CR=CI/RI), para ello se realiza una multiplicación de matrices, donde se opera con la matriz inicial (Figura 2) y con el valor de la ponderación (columna ponderación de la figura 7).

Por ejemplo, en una matriz se operaría de la siguiente manera:

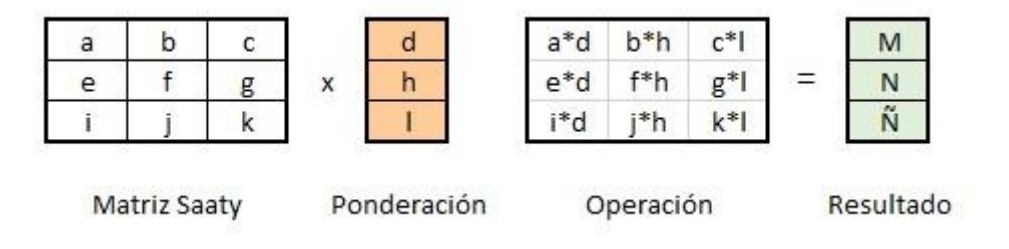

Figura 8. Operaciones matriz

Para llevar a cabo dicha verificación, en el caso que nos ocupa, se multiplica la matriz con los criterios de evaluación (Figura 2) con los valores de la matriz normalizada (Figura 4).

Por ejemplo, en la primera fila quedaría así dicha multiplicación de matrices:

 $(1*0,062) + (3*0,106) + (3*0,106) + (1/3*0,032) + ... + (5*0,102) = 1,134$ 

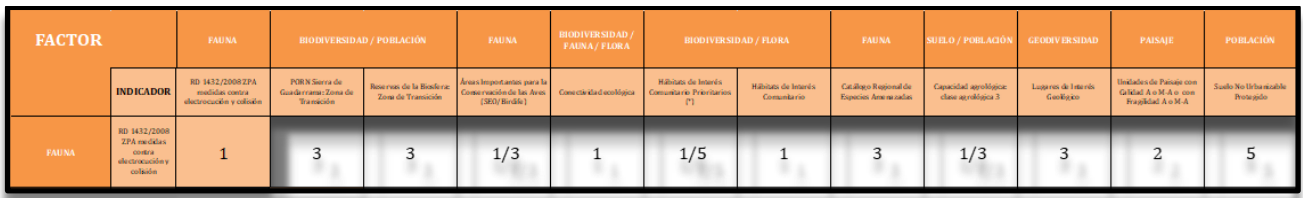

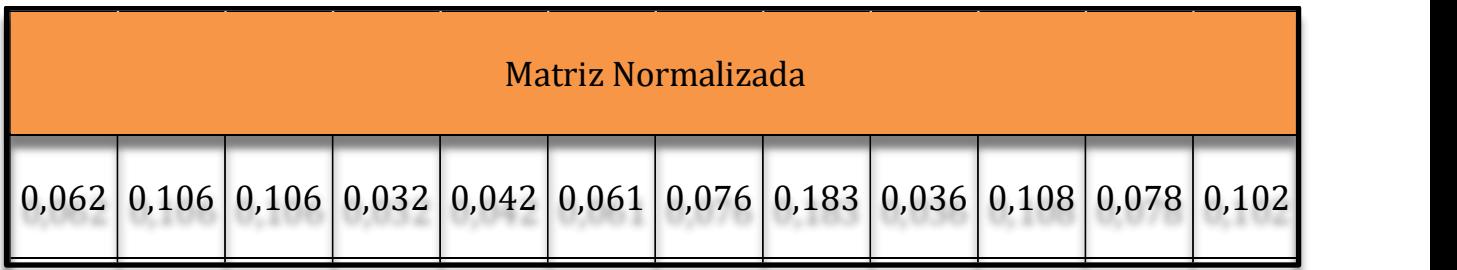

Esta operación en el modelo de zonificación ambiental resulta:

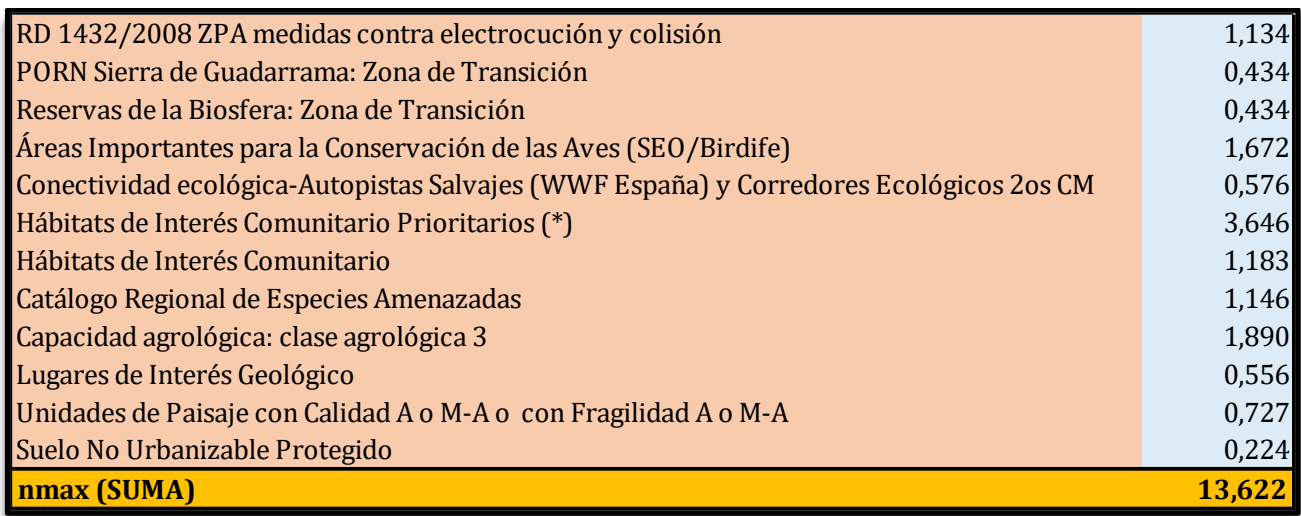

Una vez calculado nmax, se calcula el índice de consistencia (CI):

 $CI = (nmax-n)/(n-1)$ 

Siendo n el número total de criterios (indicadores) utilizados (en el caso que nos ocupa n=12)

 $CI = (13,622-12)/11$ 

#### **CI= 0,147**

Para el índice aleatorio (RI) se emplea la siguiente ecuación:

$$
RI=1,98 \times (n-2)/n
$$

RI=(1,98 x 10)/12

### **RI= 1,650**

Por tanto, CR= CI/RI

CR= 0,147/1,650

#### **CR= 0,089**

Fuente: Ecuaciones tomadas de Saaty (1980)

Si el **valor** obtenido para **CR es menor a 0,10** se considera que los **juicios asignados** en la matriz de comparación por pares **son suficientemente adecuados**.